## $\mathbf{W}\mathbf{B}$

## れます(この実行ファイルのファイル名は、WEB サイトから確認してください)。

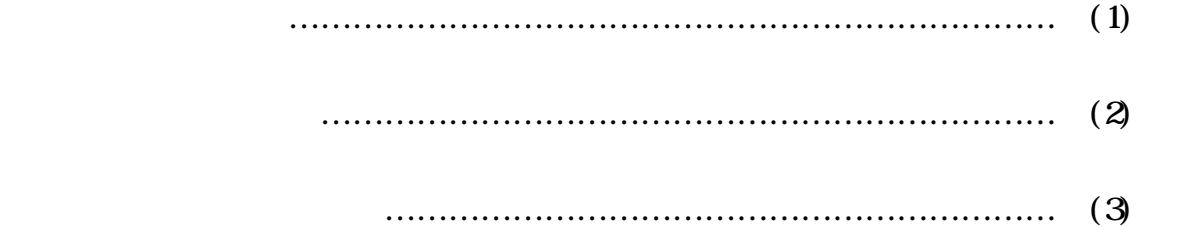

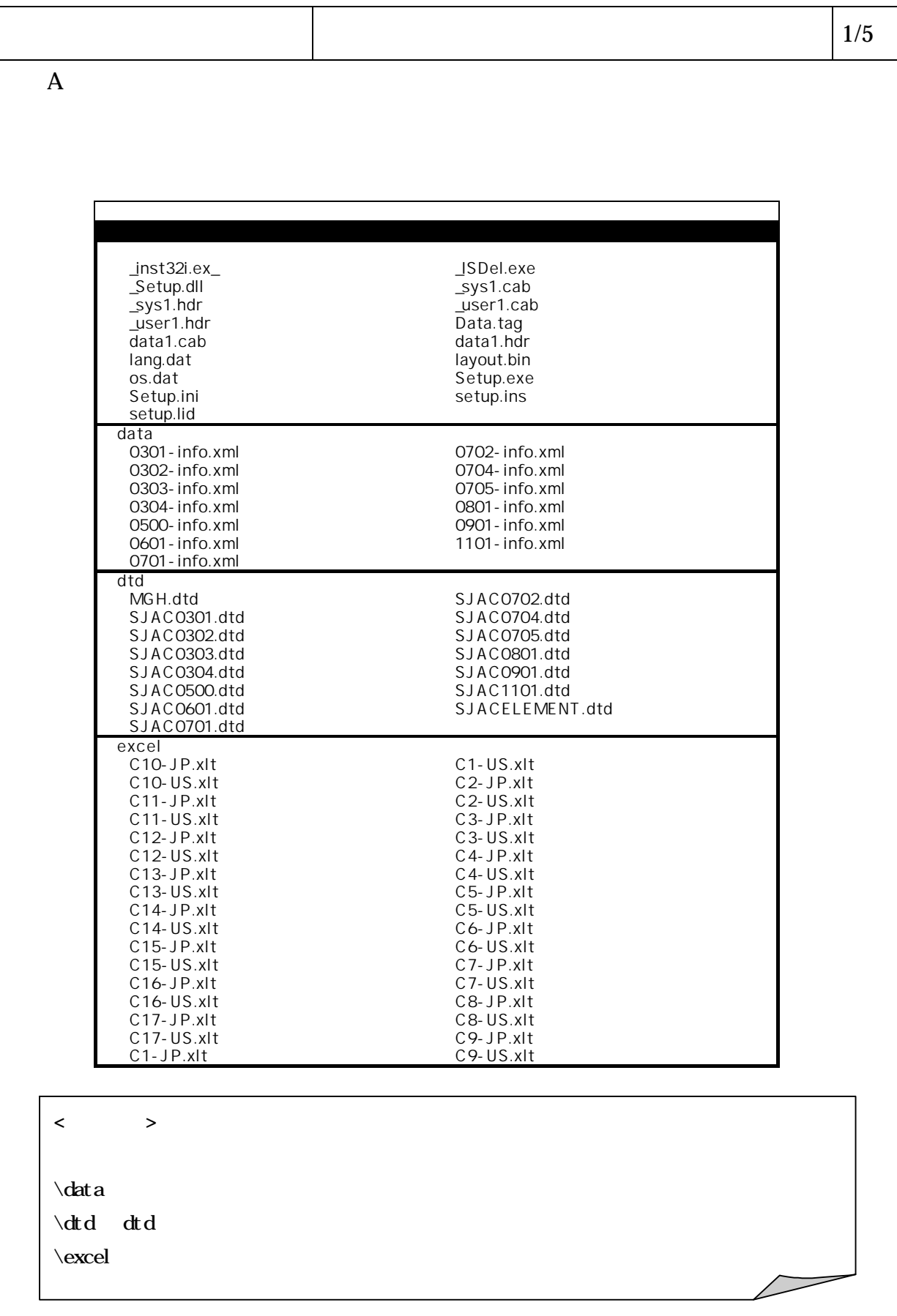

6-4-3-3

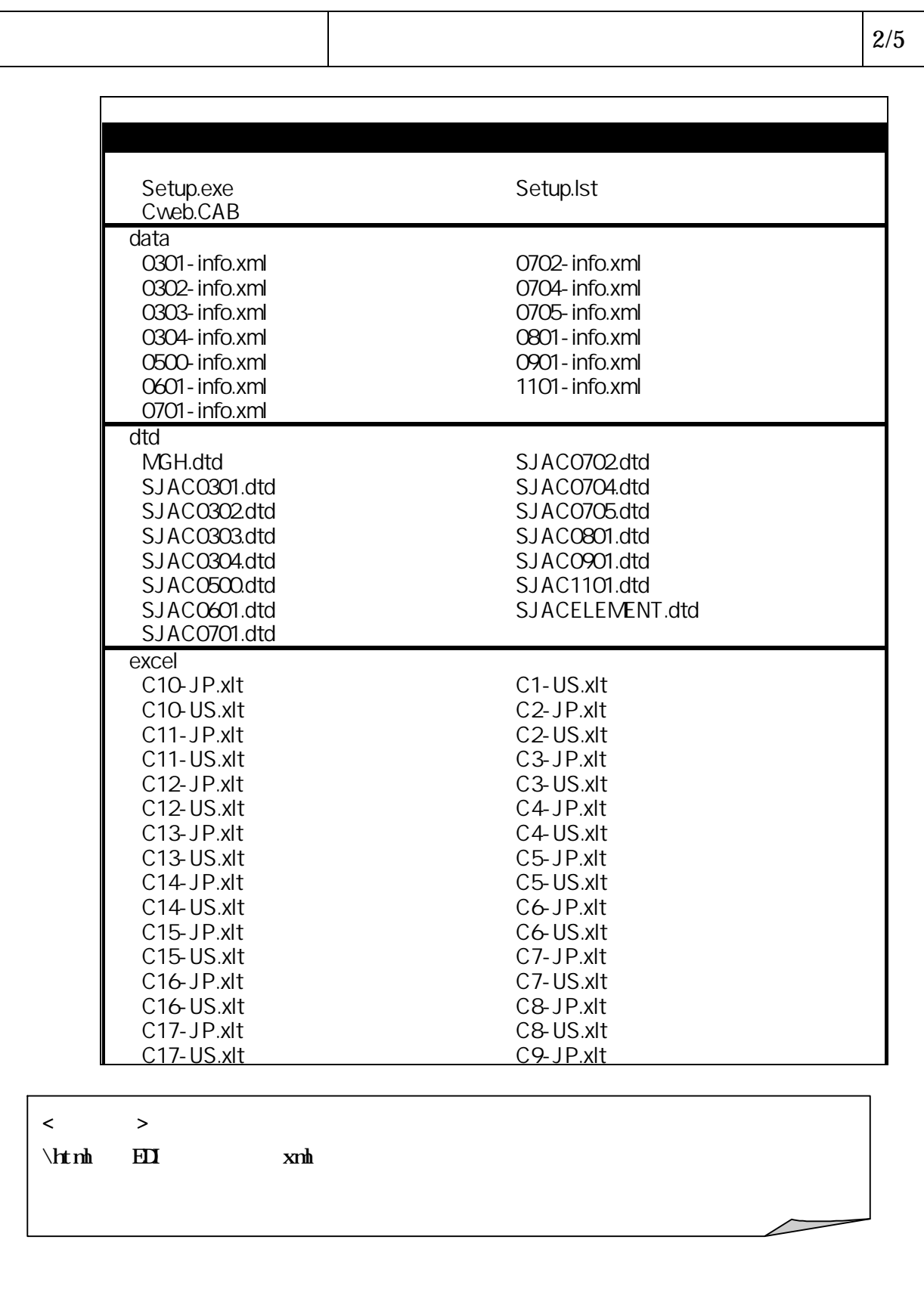

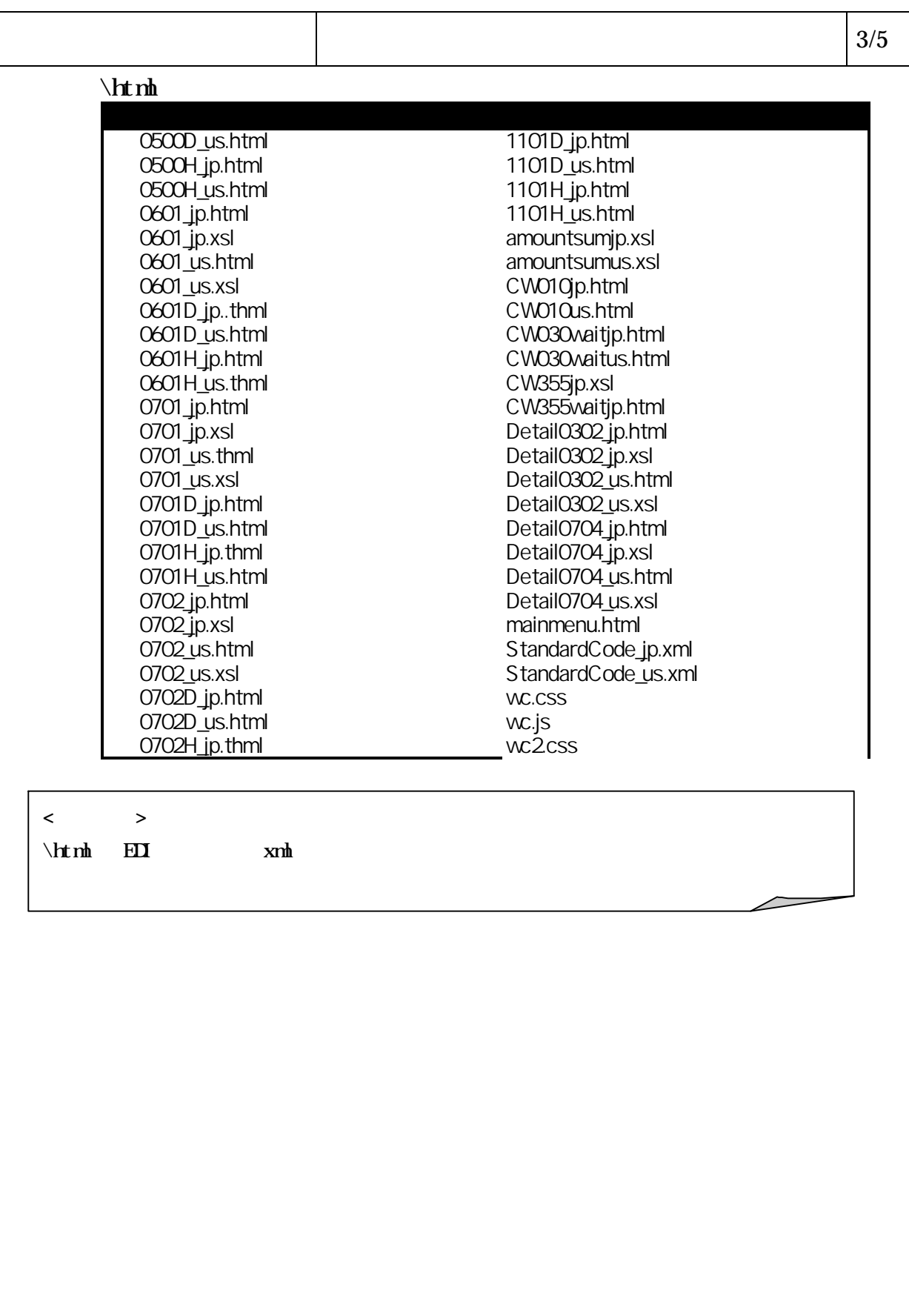

 $\vert$  4/5 ¥log communicationlog.csv **option** maker.xml option.xml rcxml CW010.xml CW250.xml CW030.xml CW260.xml CW040.xml CW270.xml CW050.xml CW280.xml CW060.xml CW290.xml CW061.xml CW300.xml CW070.xml CW310.xml CW080.xml CW311.xml CW090.xml CW320.xml CW100.xml CW330.xml CW340.xml CW120.xml CW370.xml CW130.xml CW372.xml CW140.xml CW400.xml CW150.xml CW410.xml CW160.xml CW411.xml CW170.xml CW412.xml CW180.xml CW413.xml CW190.xml CW490.xml CW191.xml CW500.xml CW200.xml CW510.xml CW210.xml CW600.xml CW220.xml clientsetup.xml CW230.xml rc.xml CW240.xml redisp.xsl trans code.crl xtoc.trl  $\langle$  $\setminus$ log \option **\rcxml**  $\frac{t}{\tan s}$ 

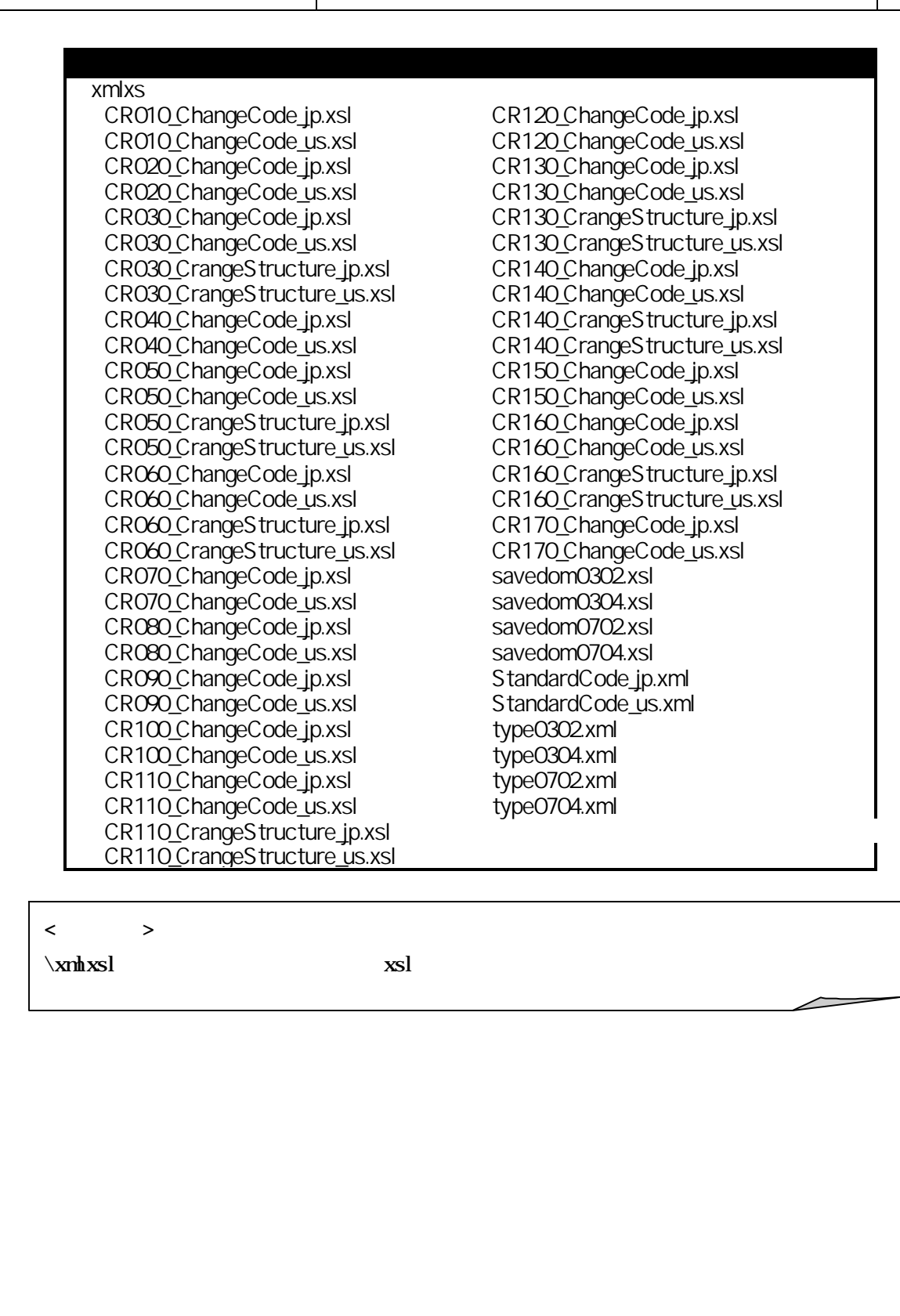

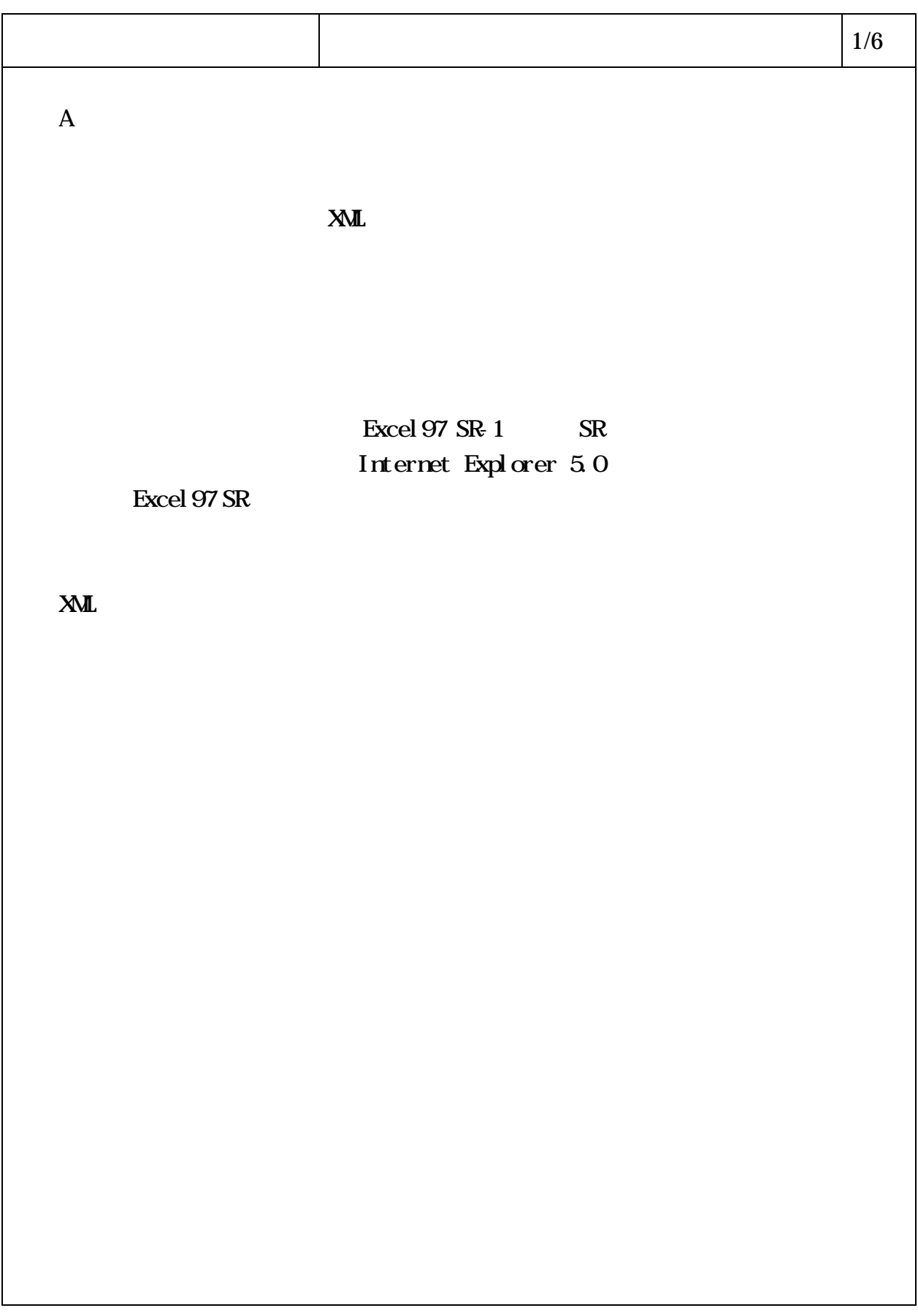

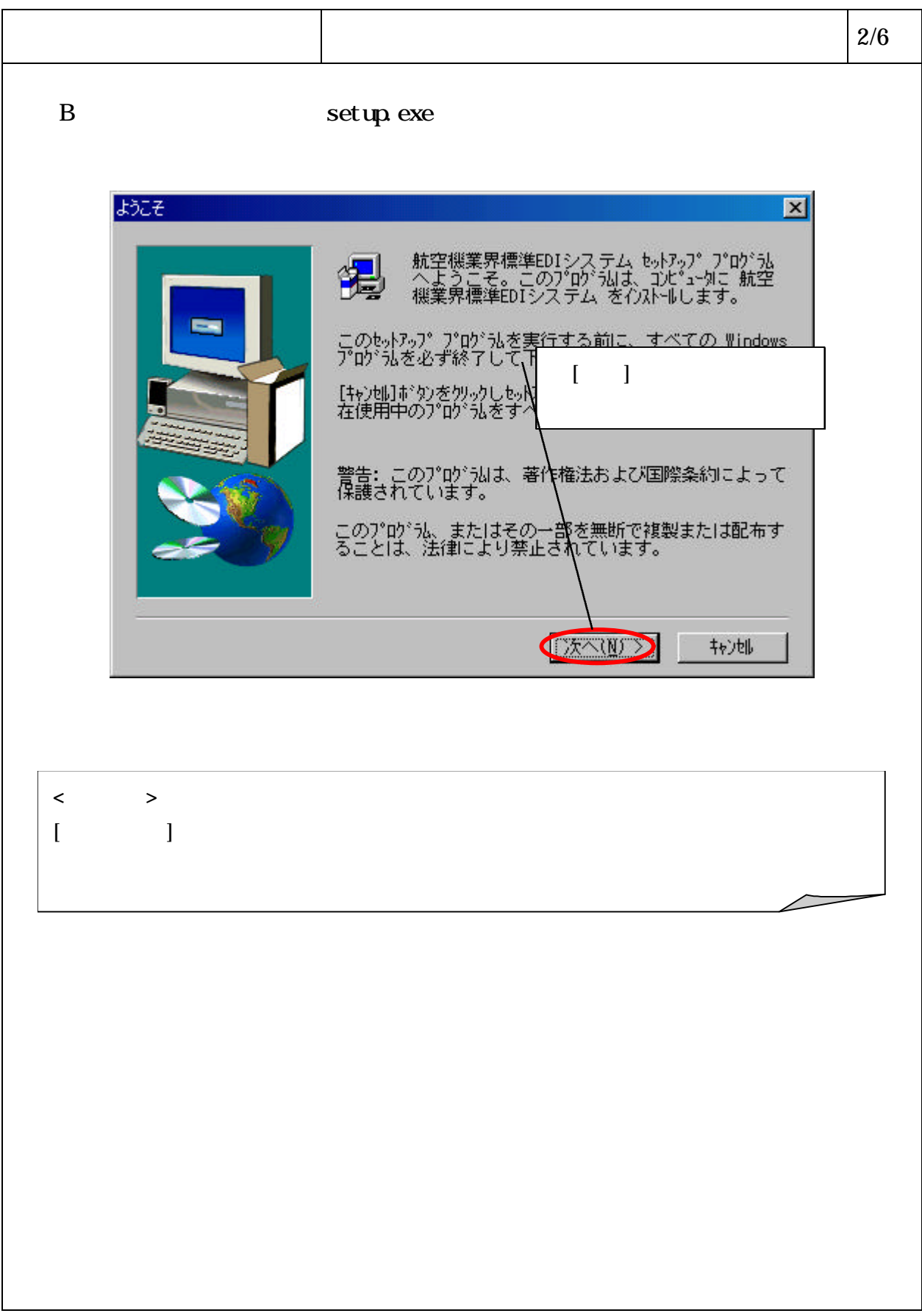

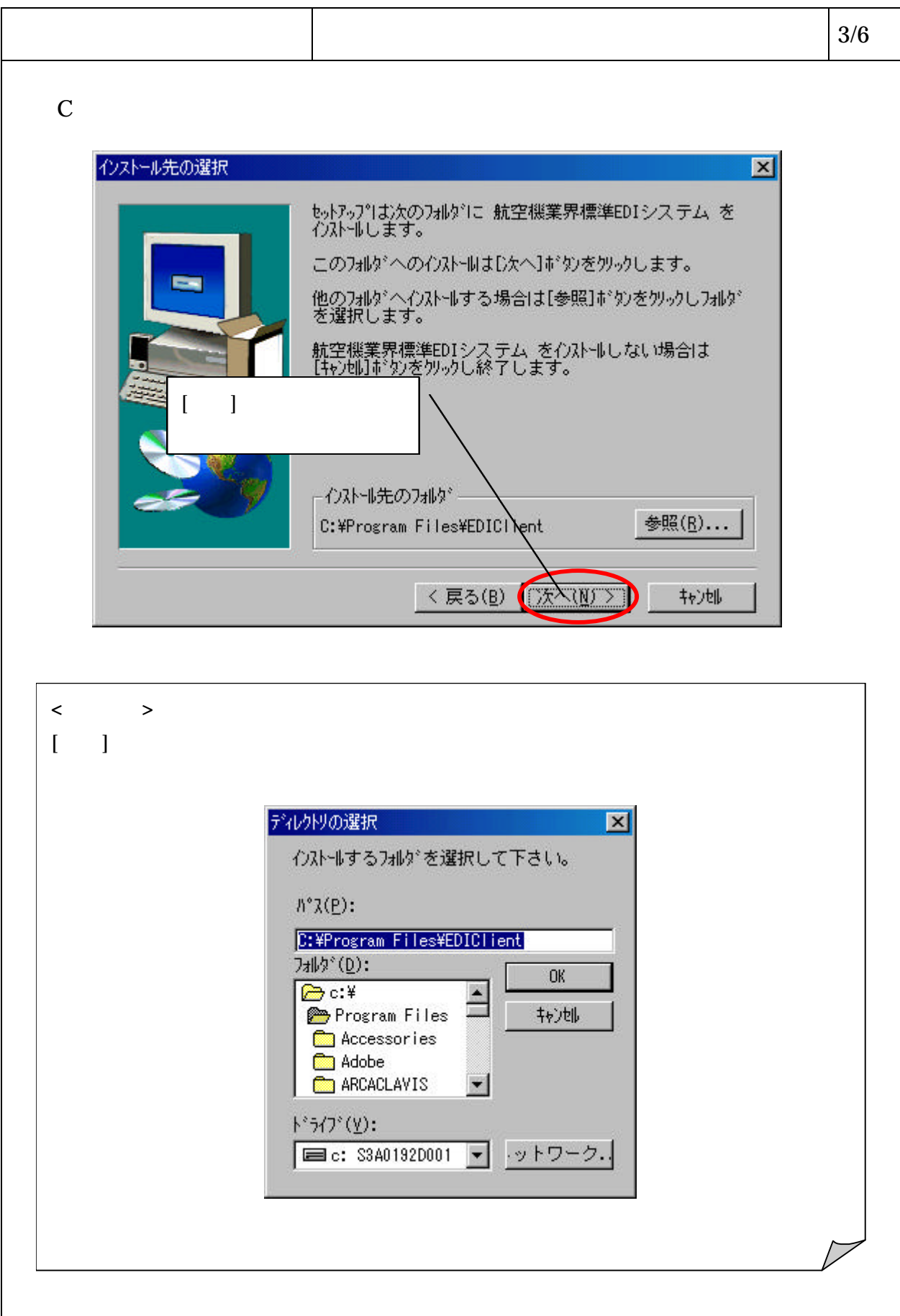

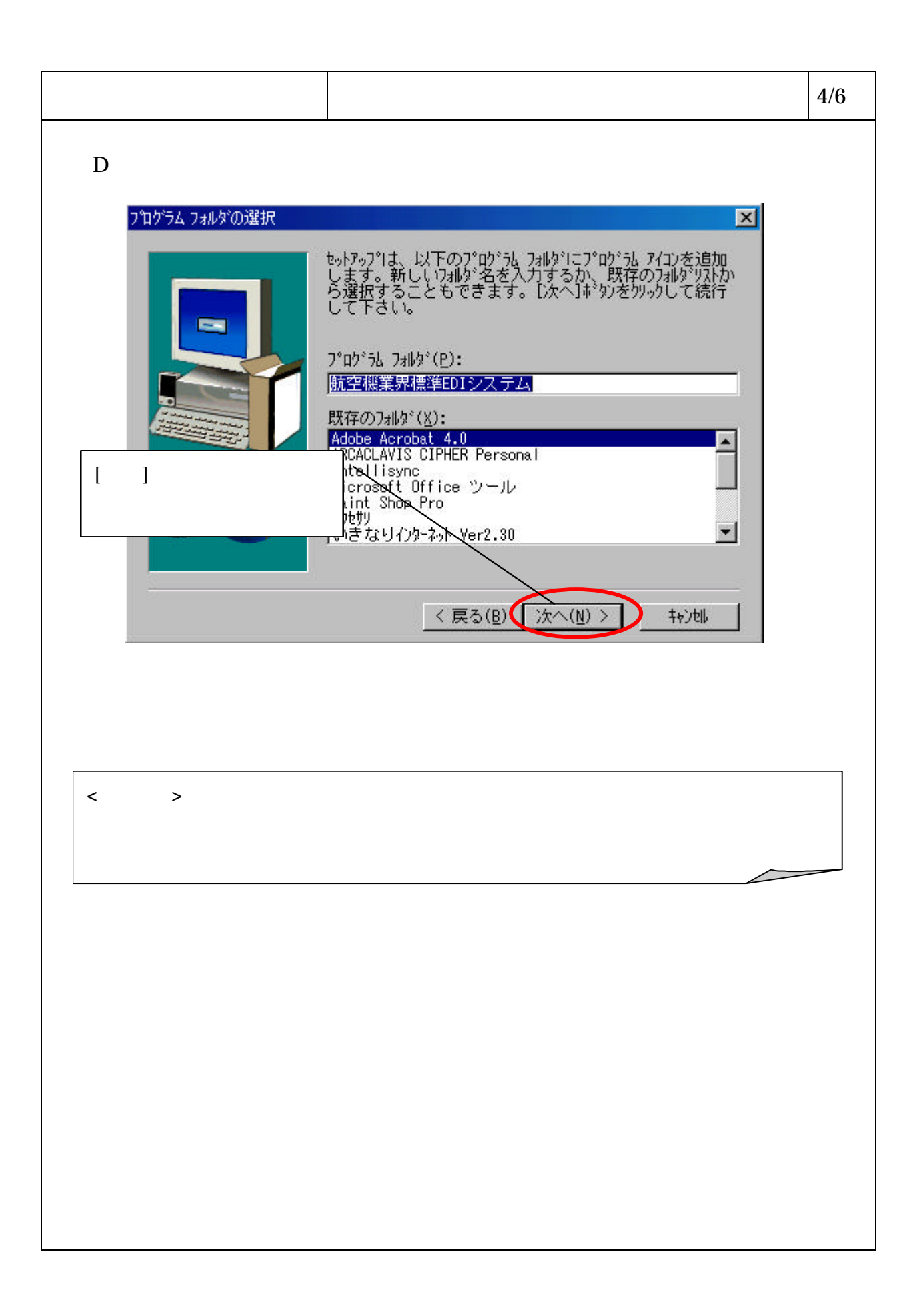

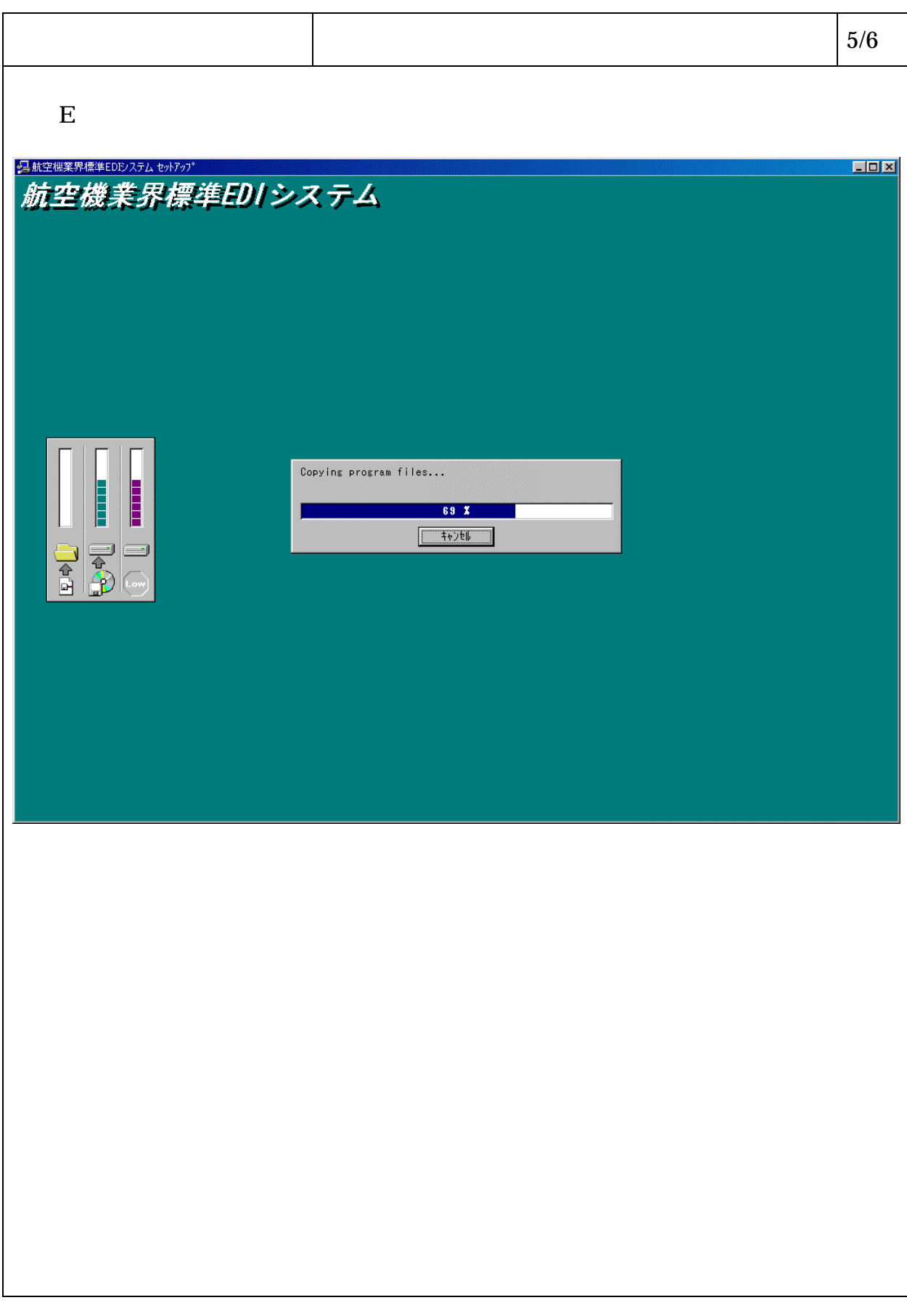

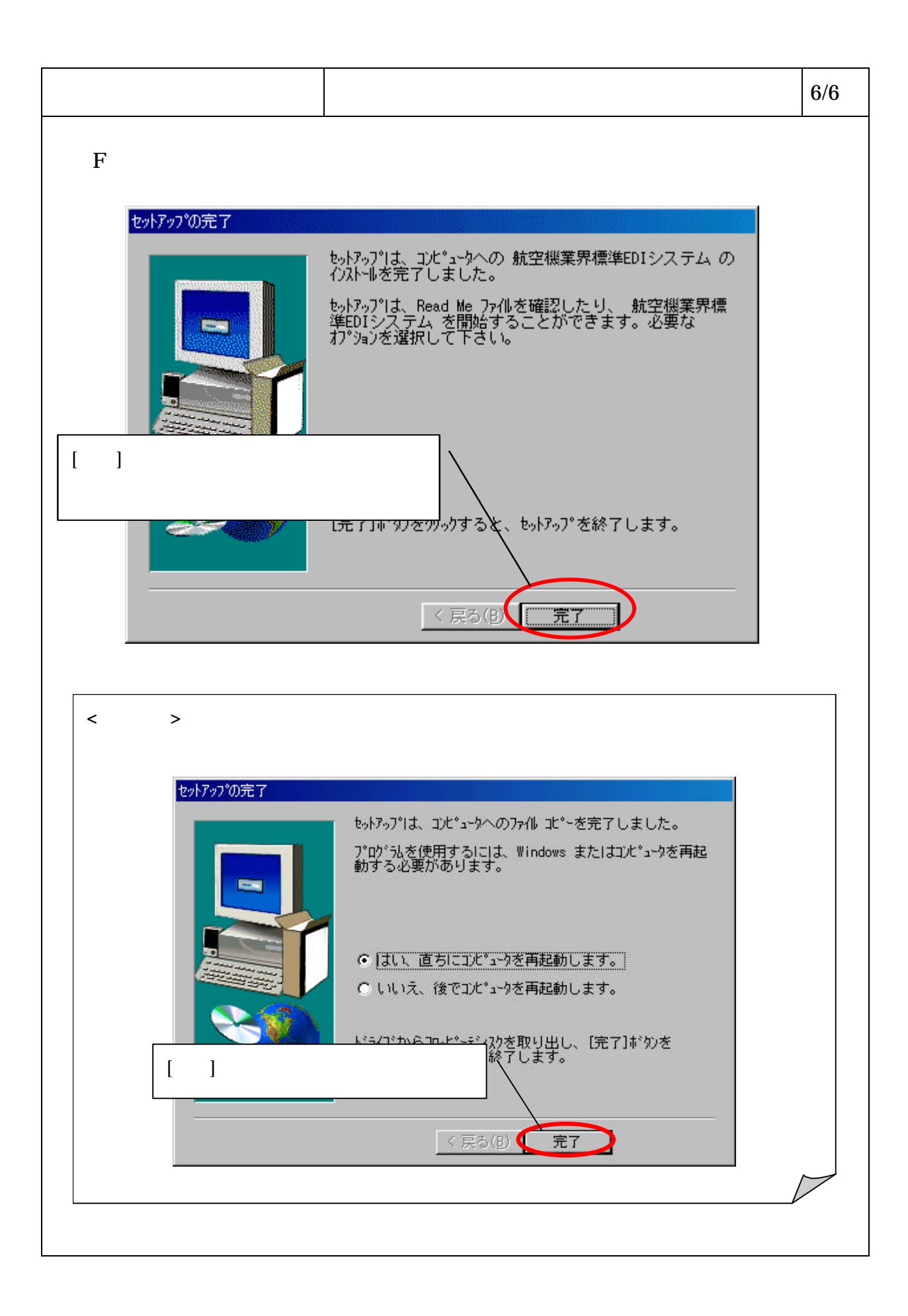

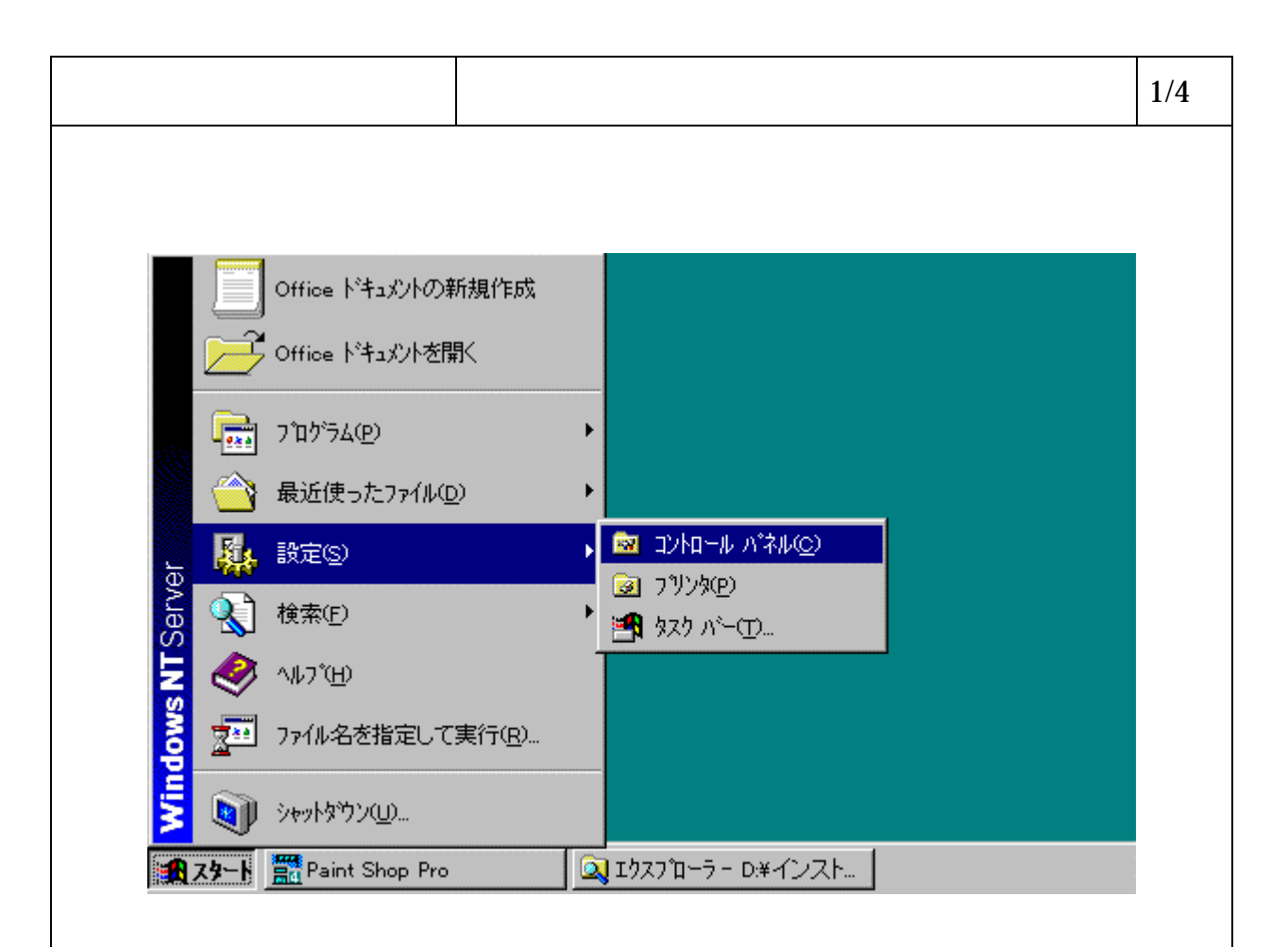

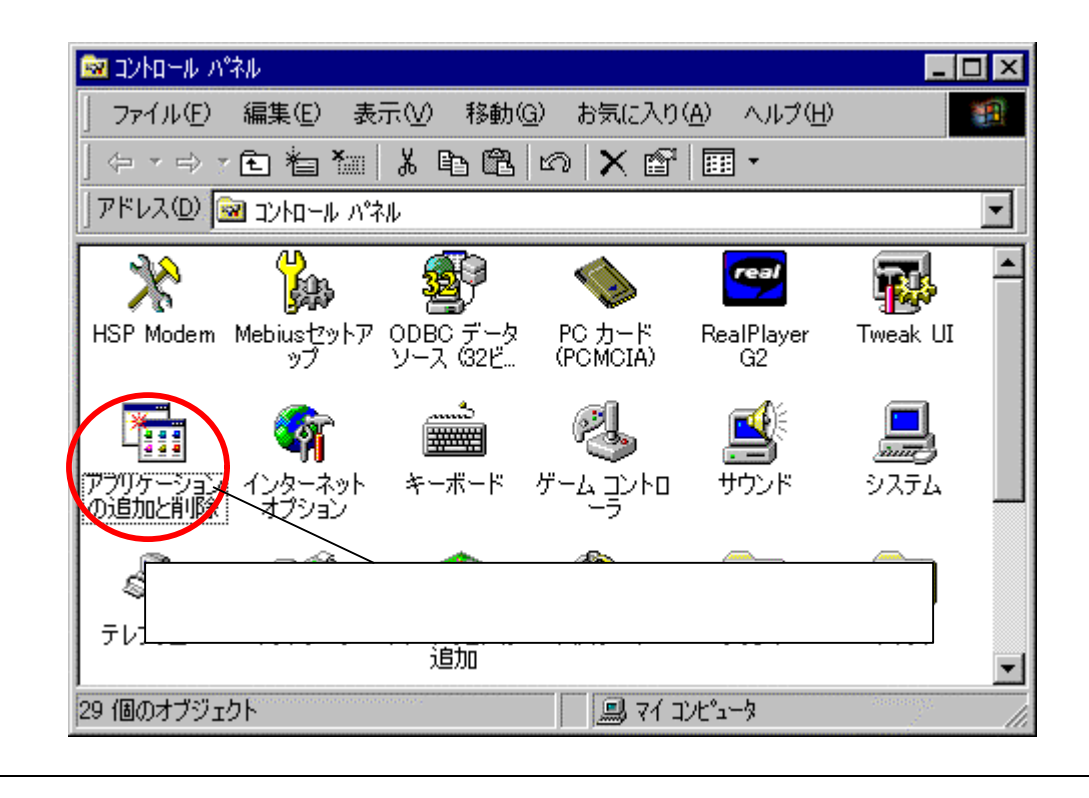

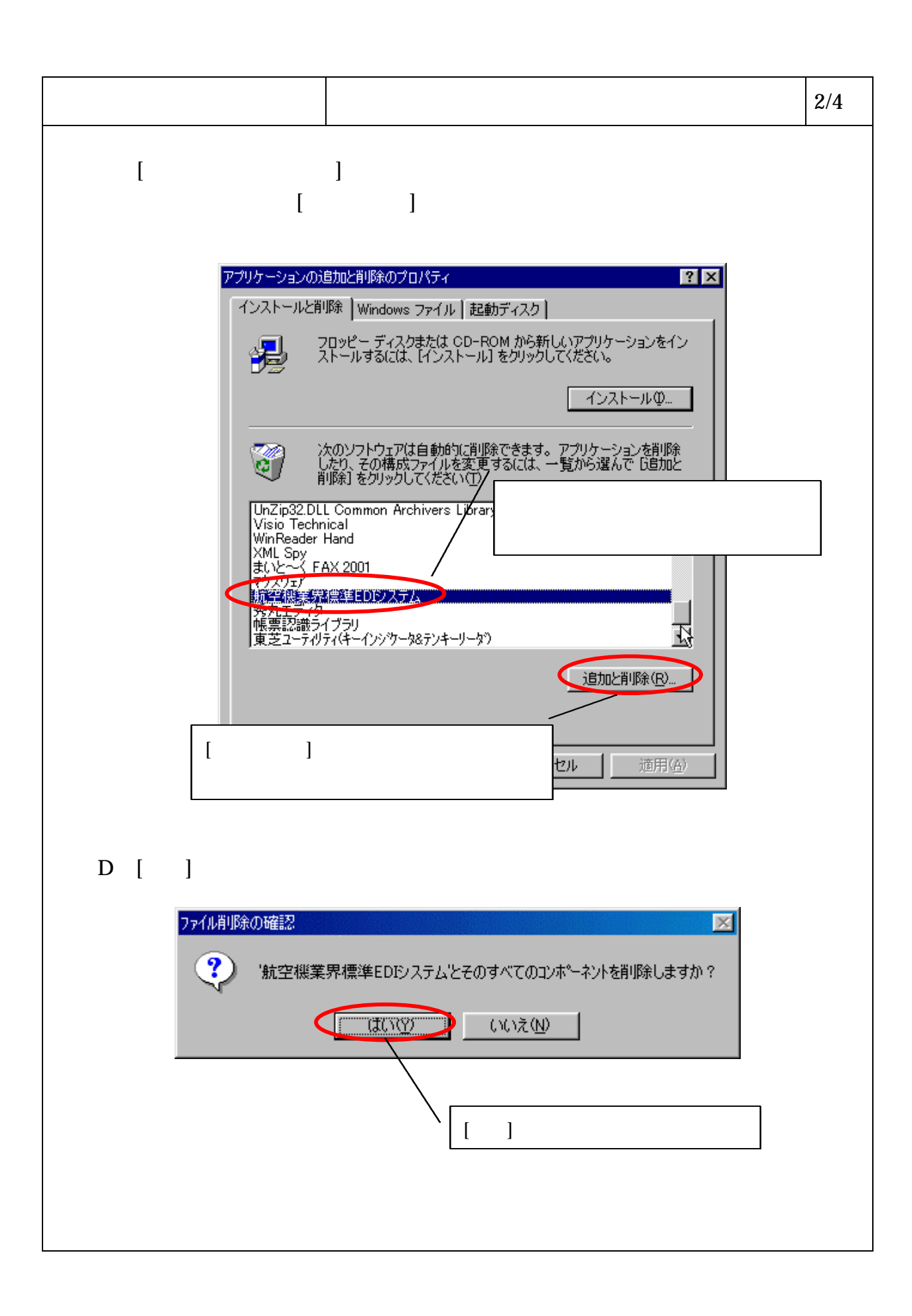

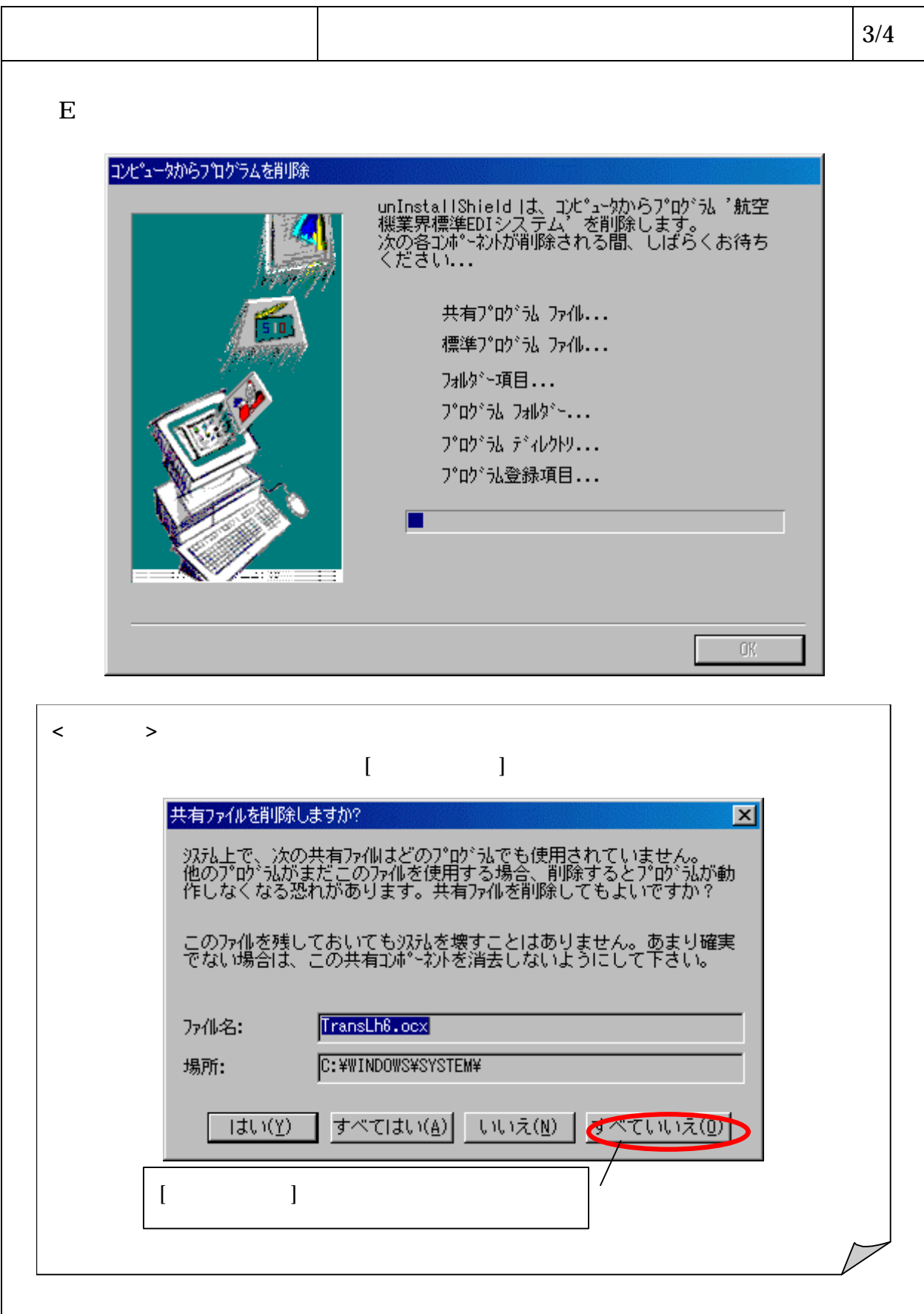

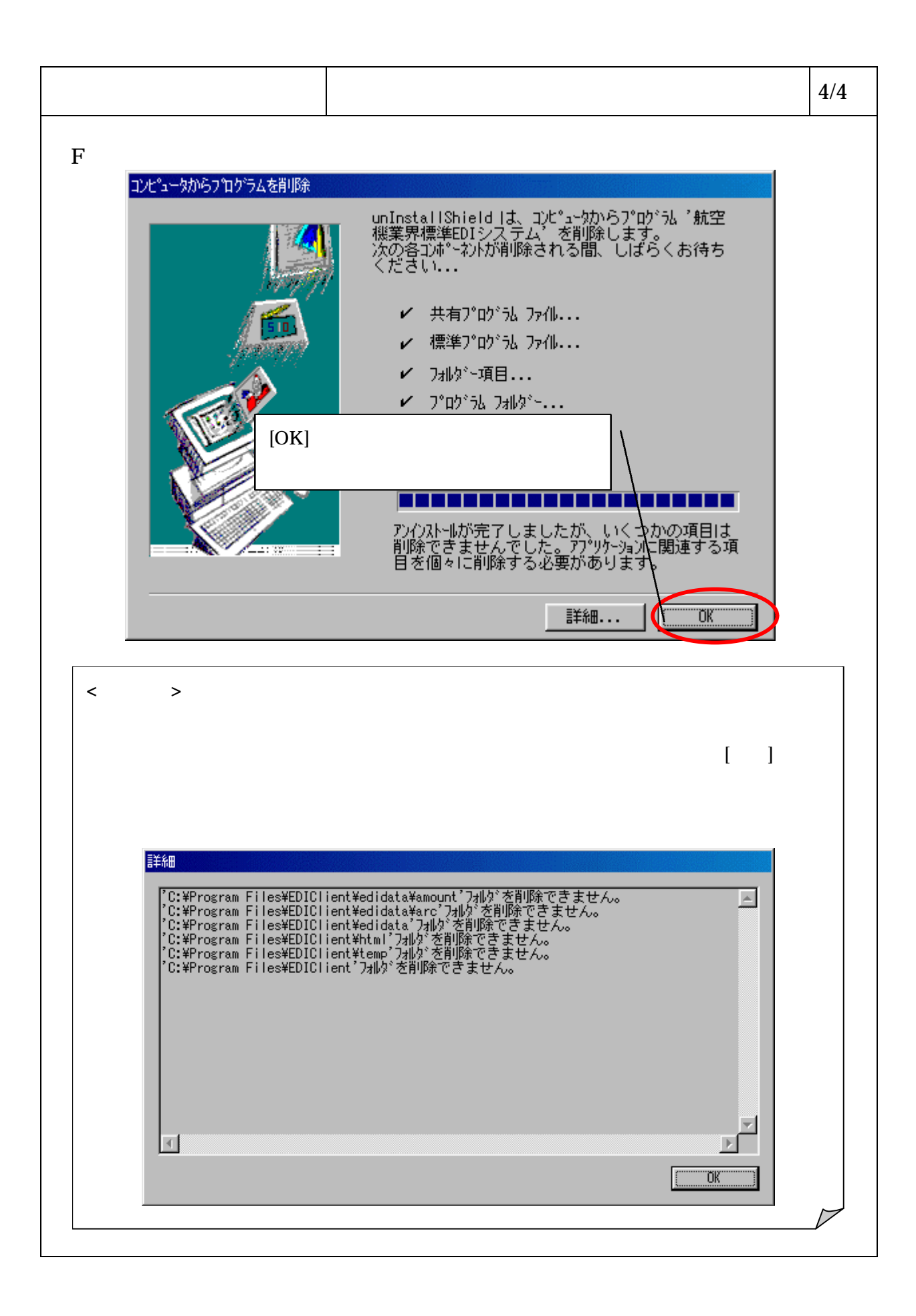